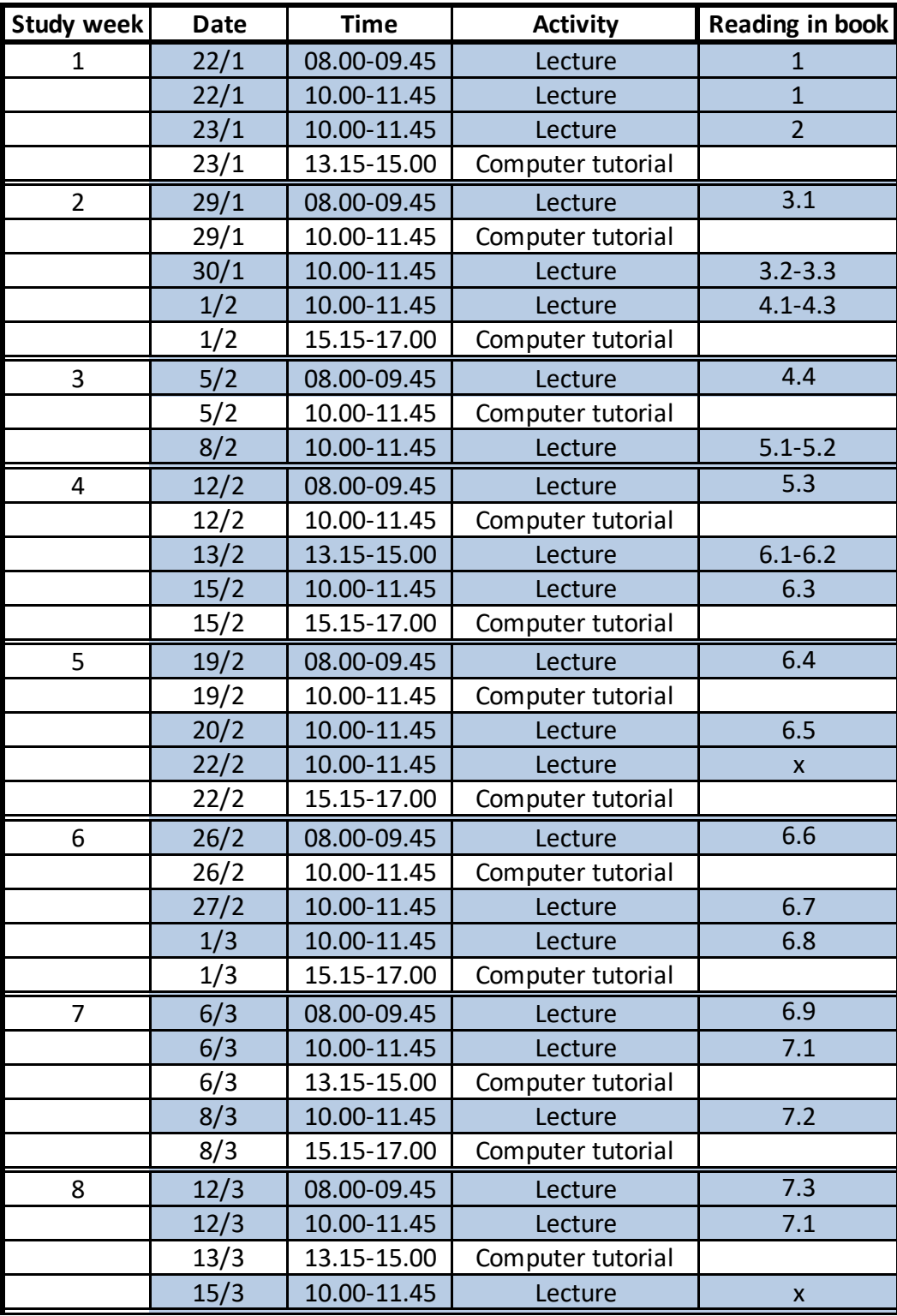

The column "Reading in book" lists sections of the book

 $x = no$  further reading is necessary